# **Worker einsetzen**

Innerhalb des Container-Prinzips stellen Worker maschinelle Bearbeitungsstationen dar, während der Container selbst das Objekt ist, das bearbeitet wird. Mit Hilfe von Workern können Sie Werte in den Container einfügen, vorhandene Werte überschreiben oder Werte aus dem Container auslesen und damit zum Beispiel Formularfelder vorbelegen. Auch die Benutzeroberfläche kann mit Hilfe von Workern beeinflusst werden.

Der Einsatz von Workern hat einige Vorteile:

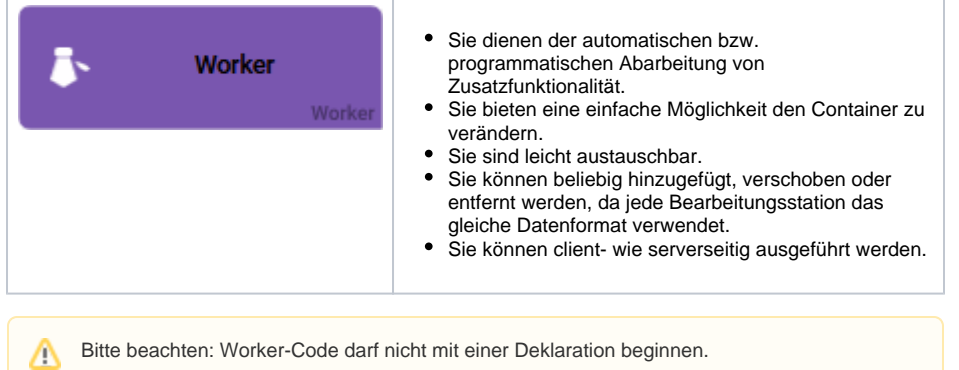

## <span id="page-0-0"></span>Automatisierung mit Workern

Worker werden häufig zur Automatisierung eingesetzt. Ein EPK-Modell kann zum Beispiel nur aus Workern bestehen, die festgelegte Schritte automatisch abarbeiten. Dies ist hilfreich, wenn man Worker für die folgenden Zwecke einsetzen möchte:

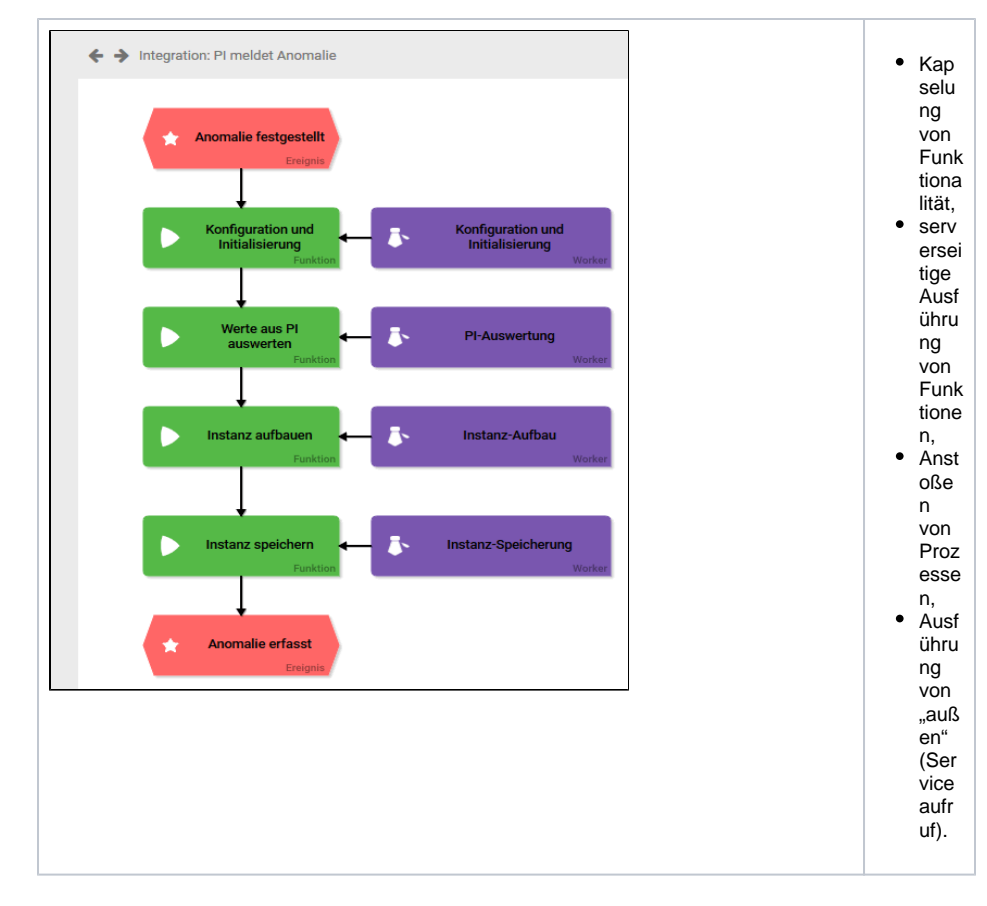

## <span id="page-0-1"></span>Werte aus dem Container nutzen

Werte aus dem Container ("Objekt") stehen im Worker ("Bearbeitungsstation") über die Methoden des Objekts zur Verfügung.

#### **On this Page:**

- [Automatisierung mit](#page-0-0)  [Workern](#page-0-0)
- [Werte aus dem Container](#page-0-1)  [nutzen](#page-0-1)
- [Worker verwenden](#page-1-0)

#### **Related Pages:**

- [Widget-Tabelle](https://doc.scheer-pas.com/display/BPAASDEV/Widget-Tabelle)
- [Code-Bibliothek](https://doc.scheer-pas.com/display/BPAASDEV/Code-Bibliothek)

#### **Related Documentation:**

• [BPaaS](https://doc.scheer-pas.com/display/BPAASEN)

Die wichtigsten Methoden zum Arbeiten mit Workern sind

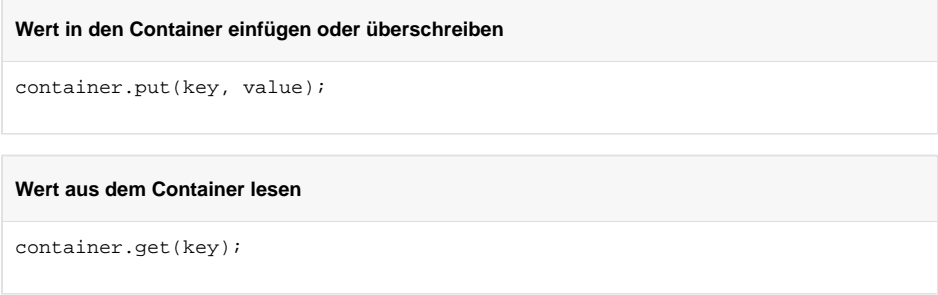

### <span id="page-1-0"></span>Worker verwenden

Wenn Sie einen Worker verwenden möchten, müssen Sie das Worker-Element an eine Funktion Ihrer EPK anmodellieren. Im Worker-Element wird der entsprechende JavaScript-Code gespeichert, der im zugehörigen Prozessschritt ausgeführt werden soll.

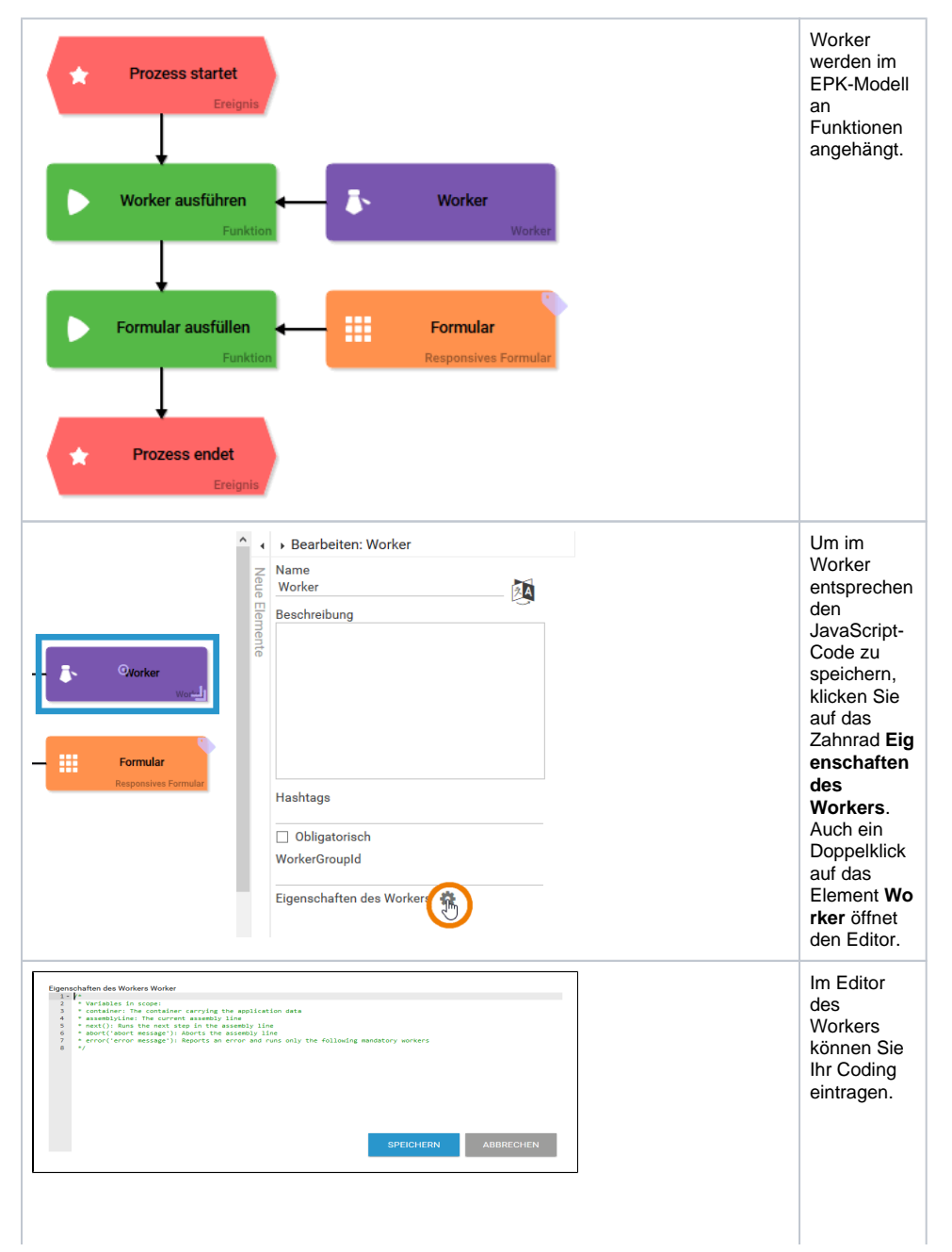

Im Editor befinden sich auskommen tierte Informatione n zu n zu<br>
verwendbar<br>
en Umgebu<br>
ngsvariablen<br>
. Diese<br>
Zeilen<br>
zeilen können problemlos<br>gelöscht<br>werden, wenn man sie nicht<br>benötigt.

Bestätigen<br>Sie Ihre<br>Eingaben<br>mit **Speiche**  $rn.$ 

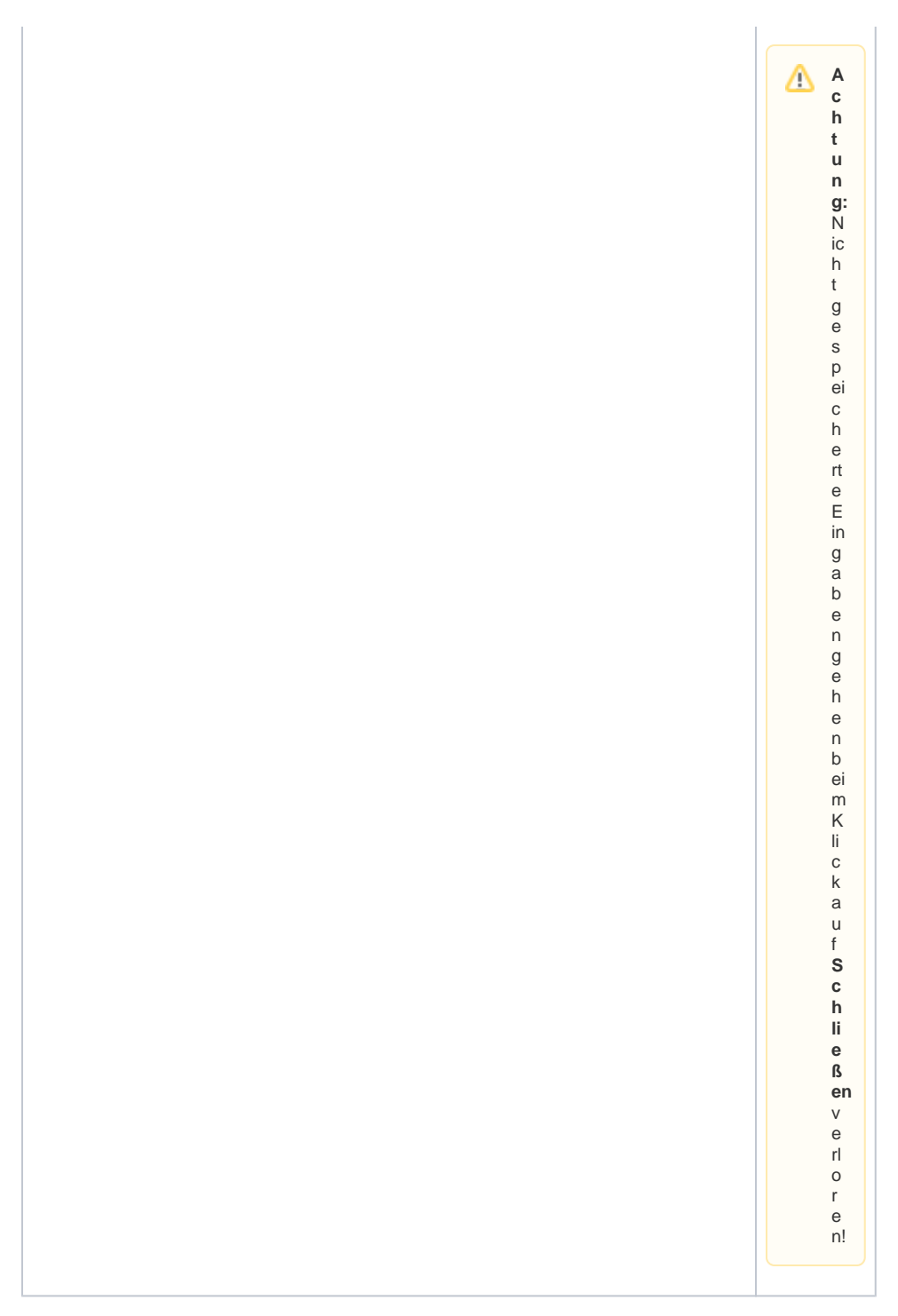

Konkrete Anwendungsbeispiele für den Einsatz von Workern sind auf den folgenden Seiten beschrieben. Die Inhalte werden kontinuierlich ergänzt.